# Introduction to Crosslight FDTD

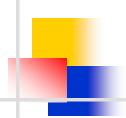

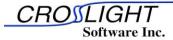

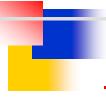

## **About Crosslight FDTD**

- Newly developed 2D/3D FDTD simulator.
- Direct interfacing with Crosslight device simulators. Scripting with Python is also available.
- Full control from GUI operation available.
- Material dispersion is implemented by various dispersion models.
- PBC and UPML/CPML absorbing boundary condition are implemented.
- MPI task-parallelism or GPU dataparallelism can be used for parallel acceleration on multi-core CPU, PC-cluster and GPU card.

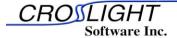

# **Example 1: 2D Lense**

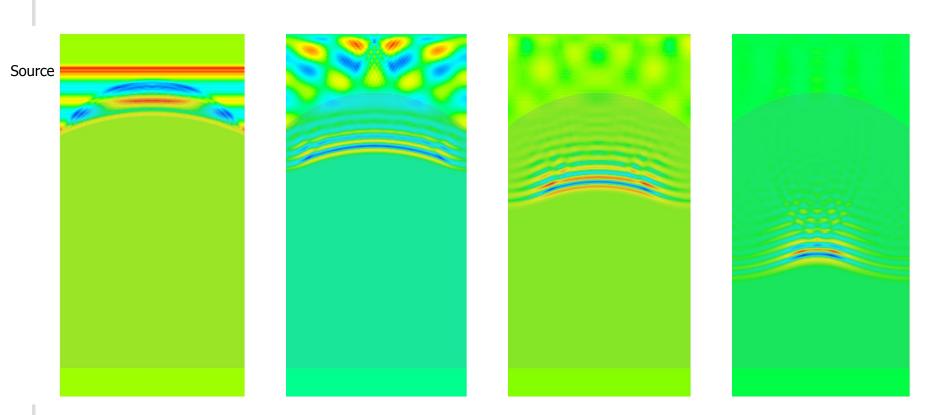

Time evolution of electric field

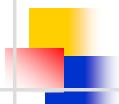

# Example2: 3D-APS Sensor with Micro-lens

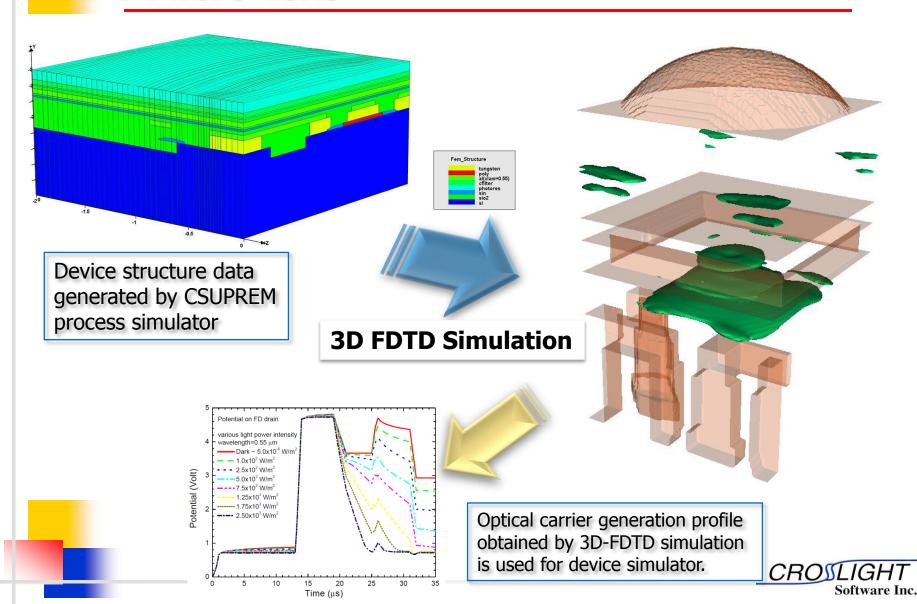

### **MPI Parallel Benchmark**

### Acceleration and Parallel Efficiency Measured on Single Multi-core CPU (i7-3930K)

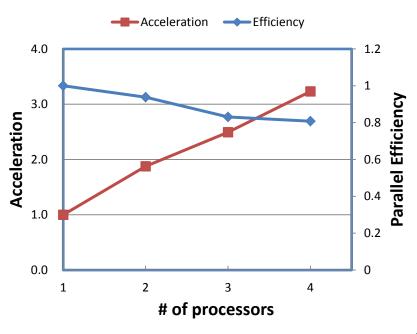

### PC-cluster Benchmark (i7-3930K and i7-860 with equal assignment of workload)

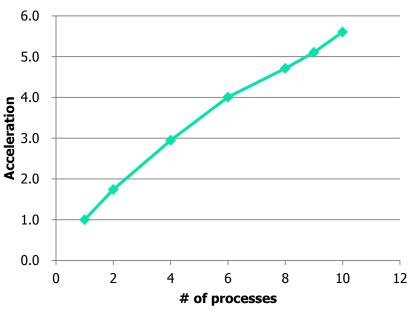

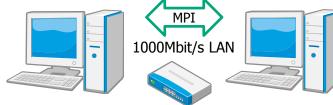

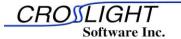